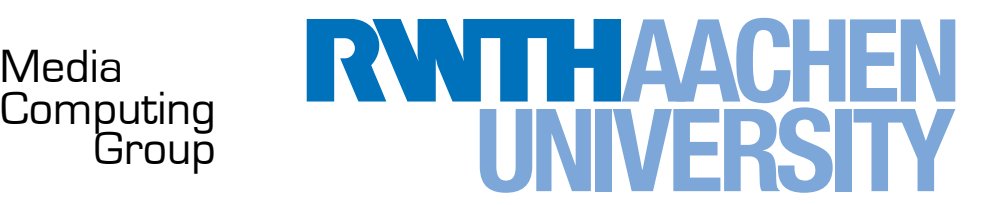

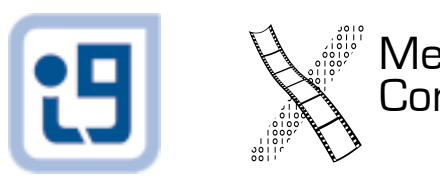

### Mobile Application Development L04: Introduction to iOS

*Jonathan Diehl (Informatik 10) Hendrik Thüs (Informatik 9)*

### The iOS Device Family

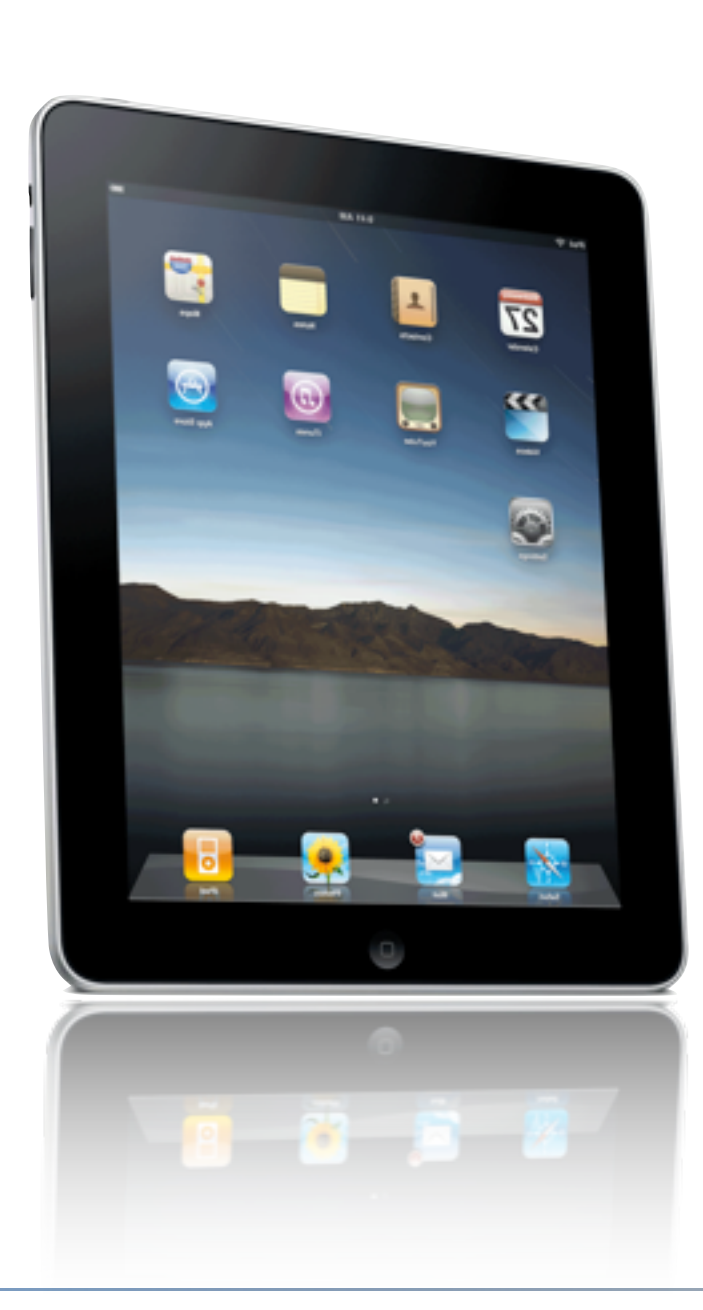

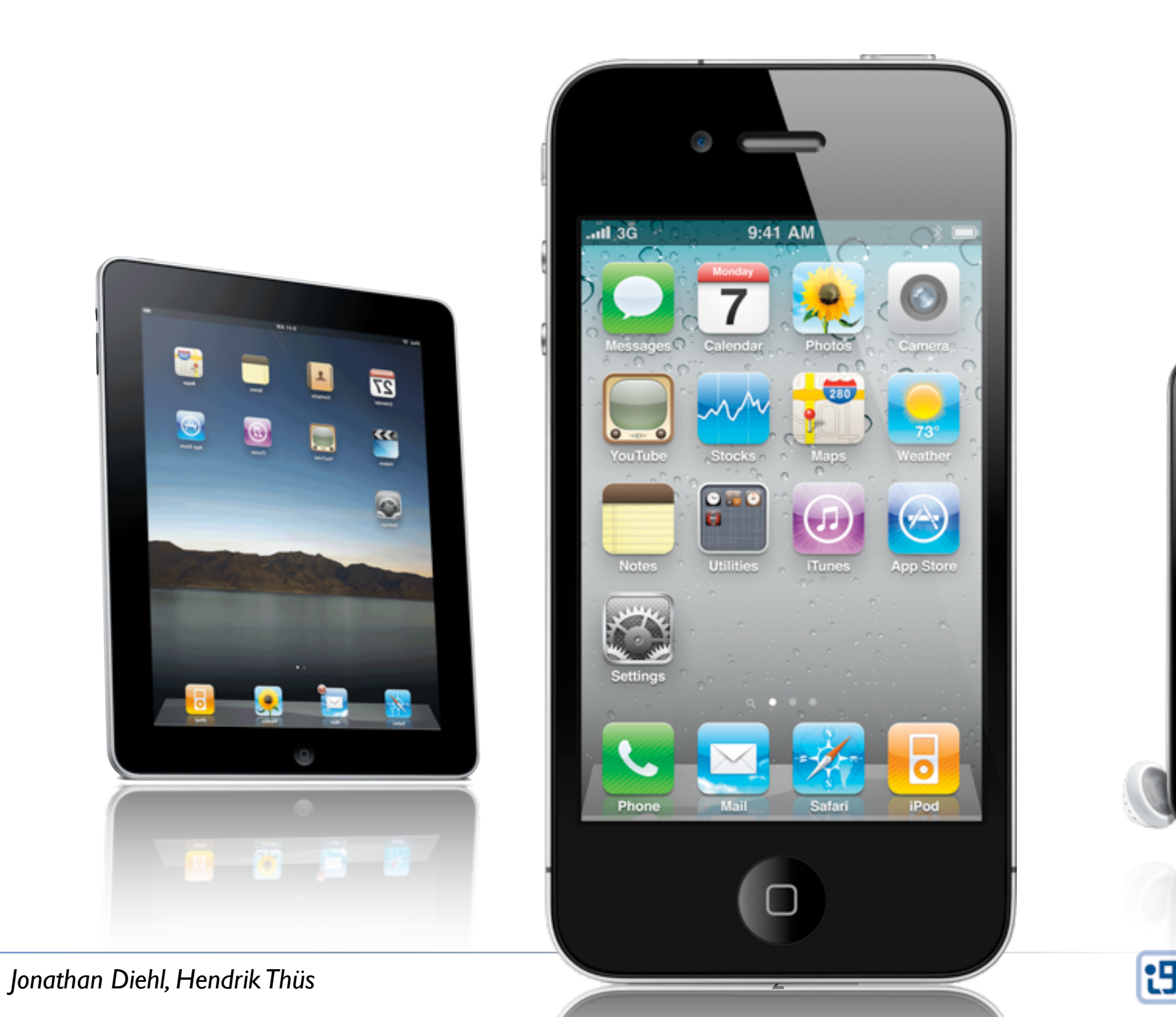

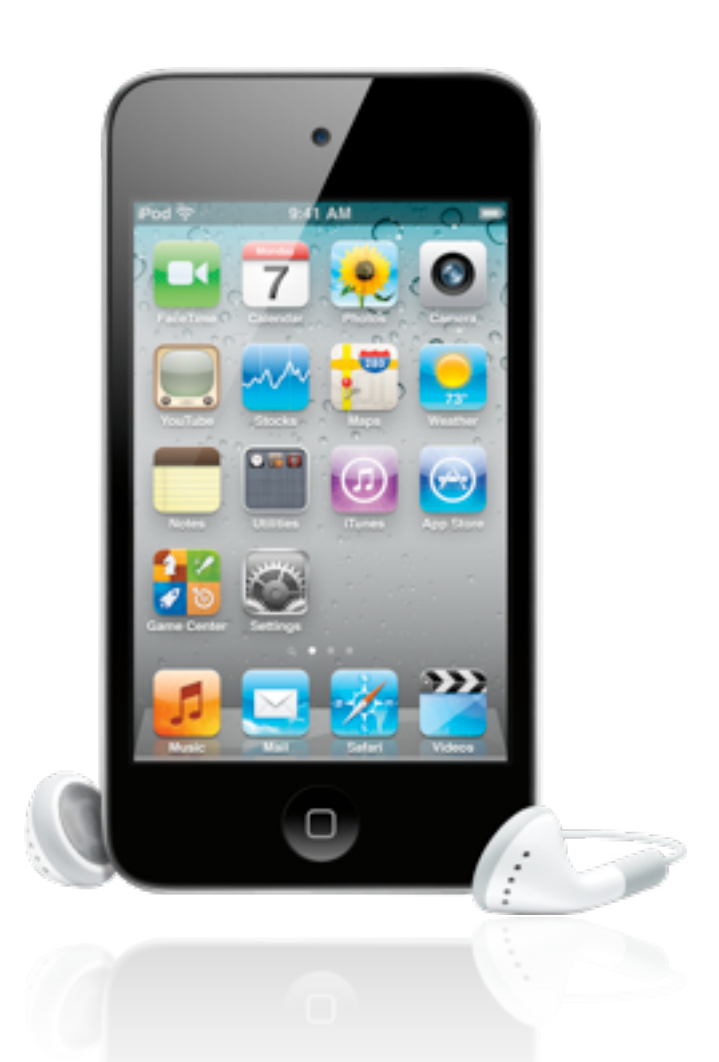

<sup>'</sup> Media<br>Computing<br>Group

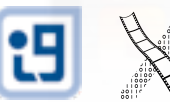

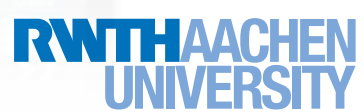

### Mobile Device Characteristics

- Screen size is compact
- Memory is limited
- Users interact with one screen at a time
- Users interact with one application at a time

3

- Onscreen help is minimal
- *• Context is key (task focus, peripheral use)*

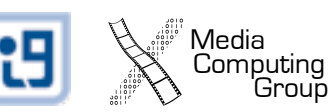

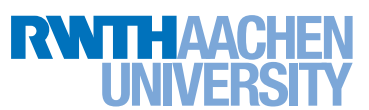

# Life as an App

- The iOS is an app-centric environment
	- One app per task
	- One task per app
- Data is stored per app
	- No common file system
	- Data exchange only via sharing

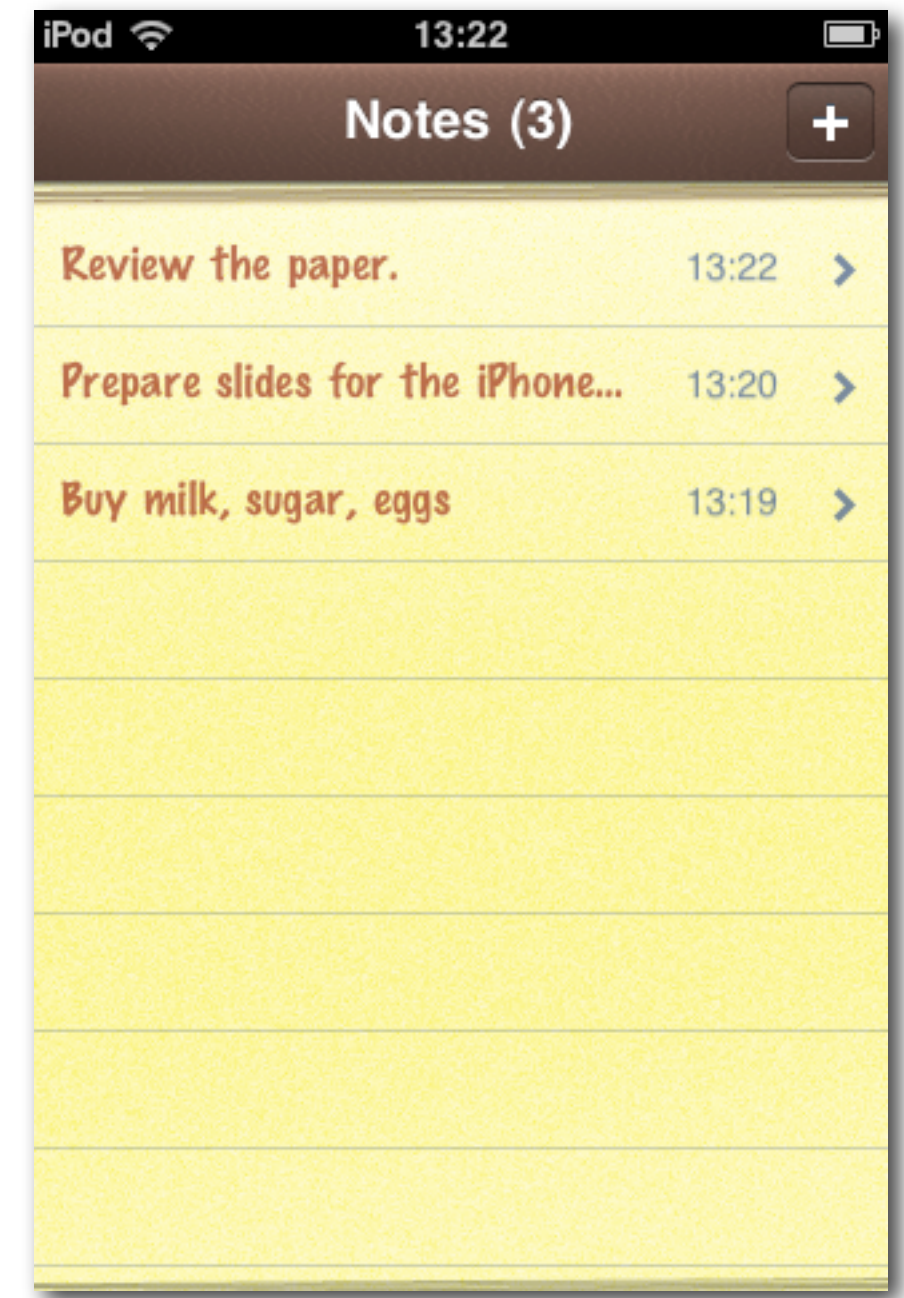

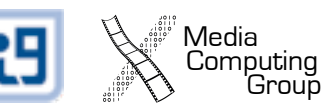

# Designing the UI

- Make it obvious how to use your application
- Display information incrementally and succinctly
- Sort information from top to bottom
- Minimize text input
- Provide fingertip-size targets

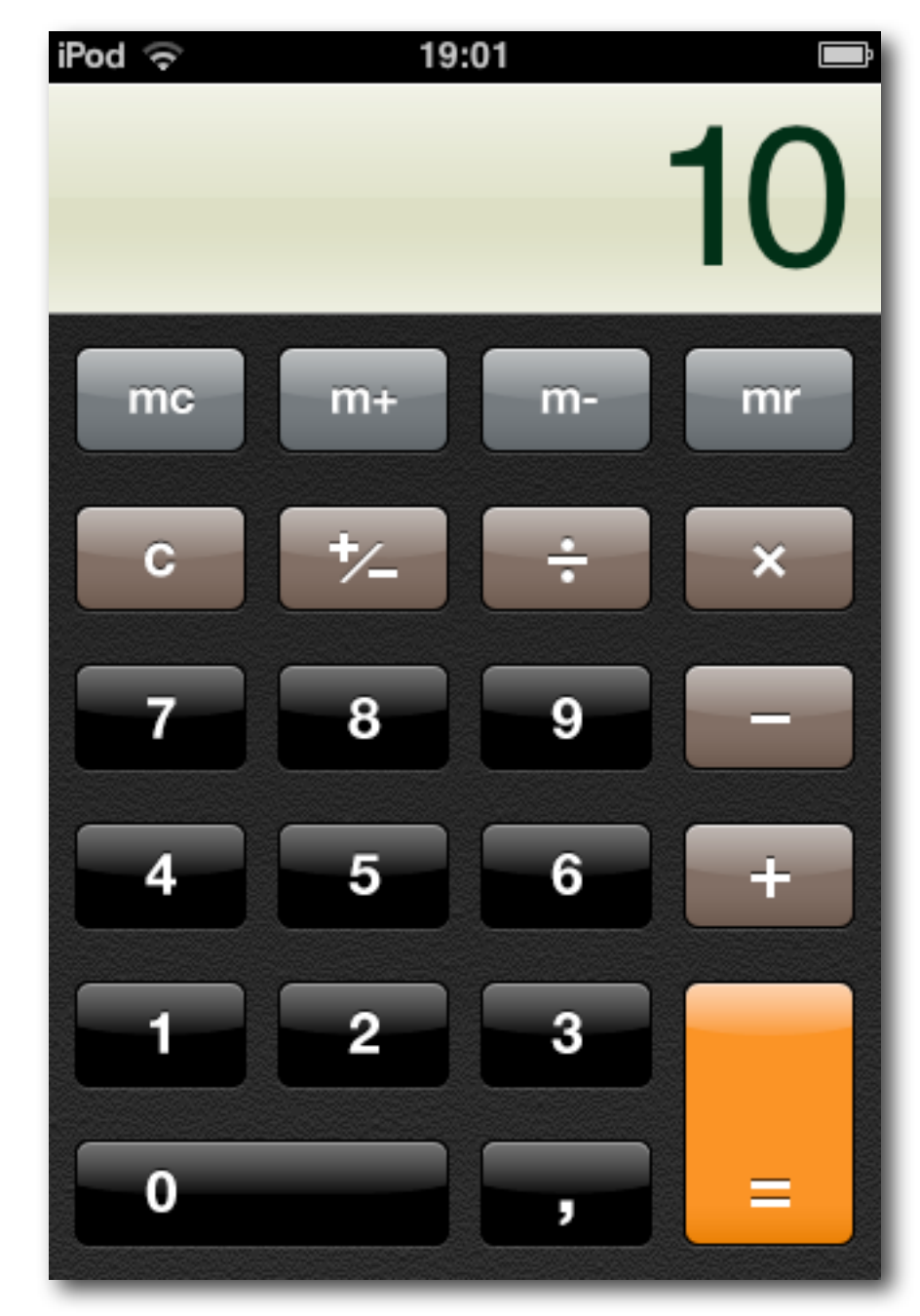

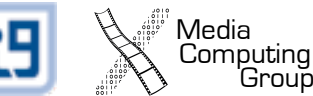

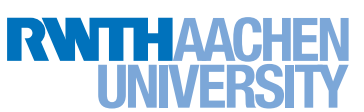

#### Direct Touch Interaction

- Multitouch interaction is still new
- Interaction patterns are not established yet
- Follow the standards
- If you need complex gestures, guide the user

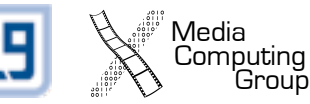

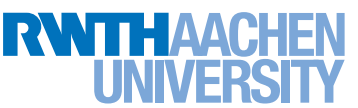

#### Standard Gestures

Media النَّابِينِ<br>Computing Group<br>Group

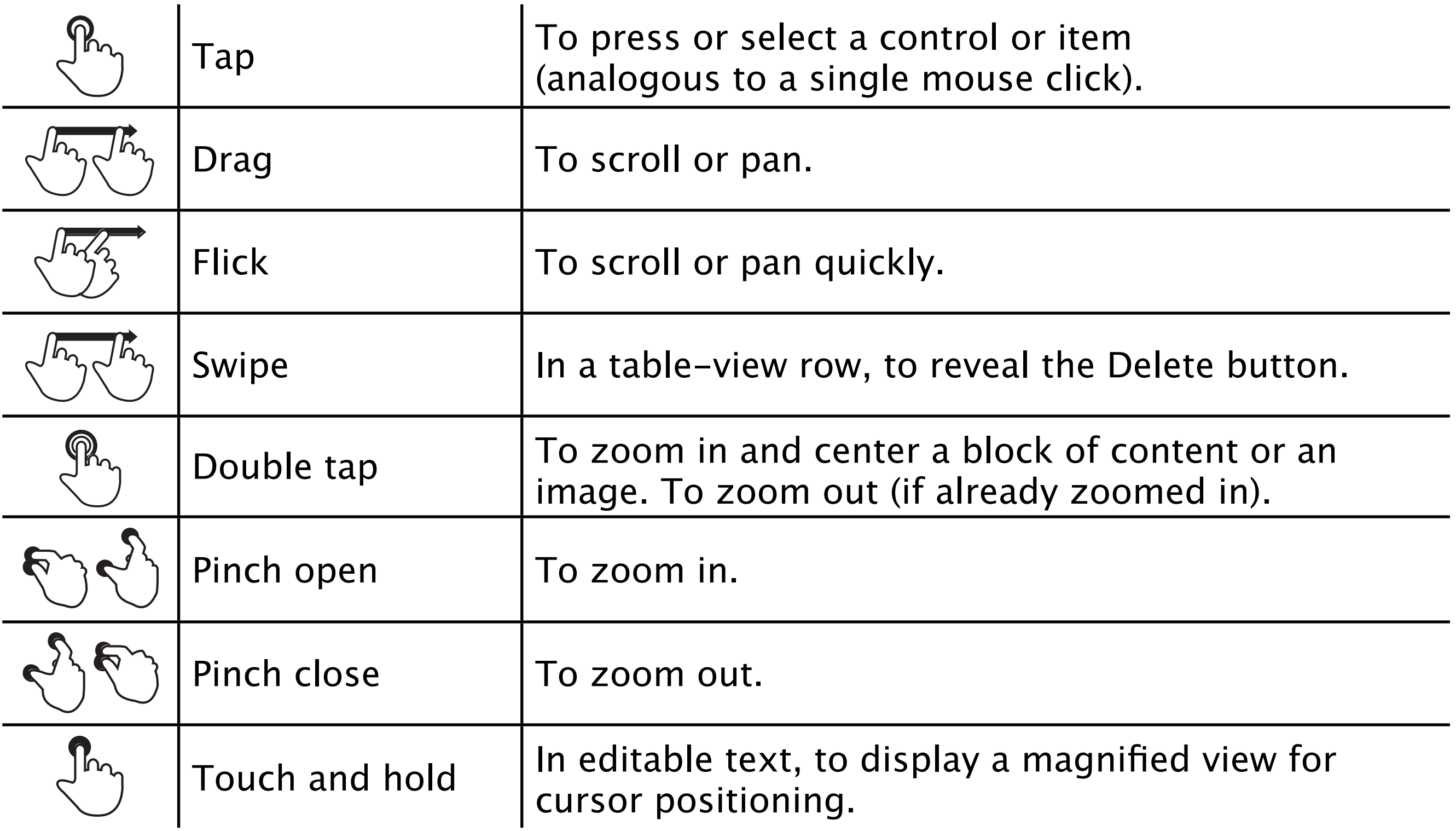

### Device Diversity

- Device orientation:
	- Portrait, landscape, upside-down, left or right
- Device resolutions:
	- iPhone: 320x480
	- iPhone 4:640x960
	- iPad: 1024x768
- Designing for the iPad requires more than increasing the resolution

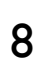

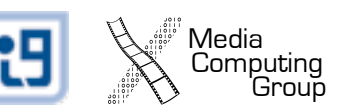

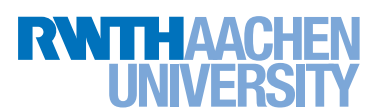

#### Example: Mail

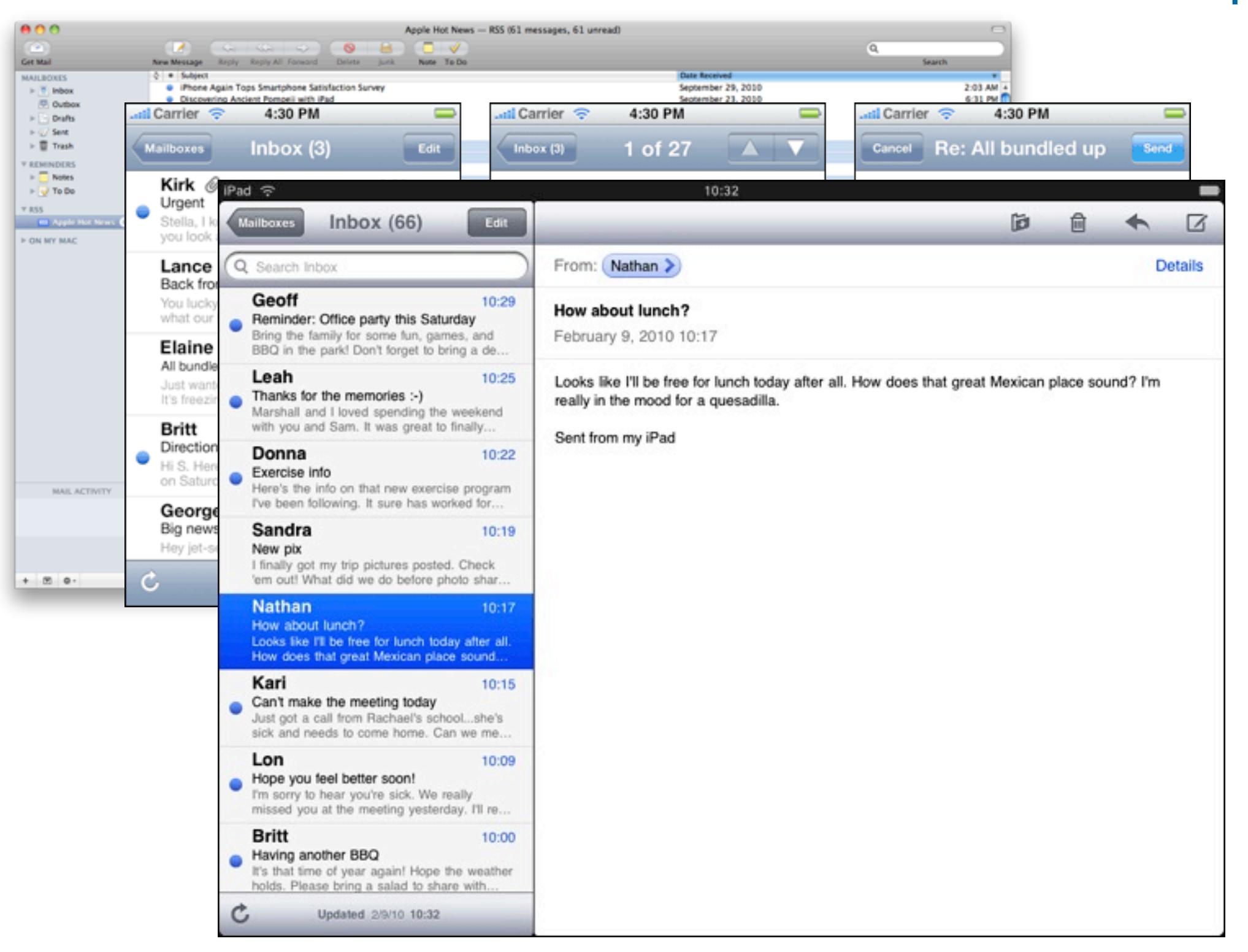

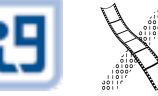

Computing<br>Group

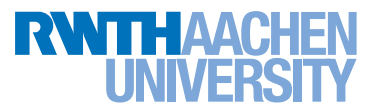

#### iPhoto

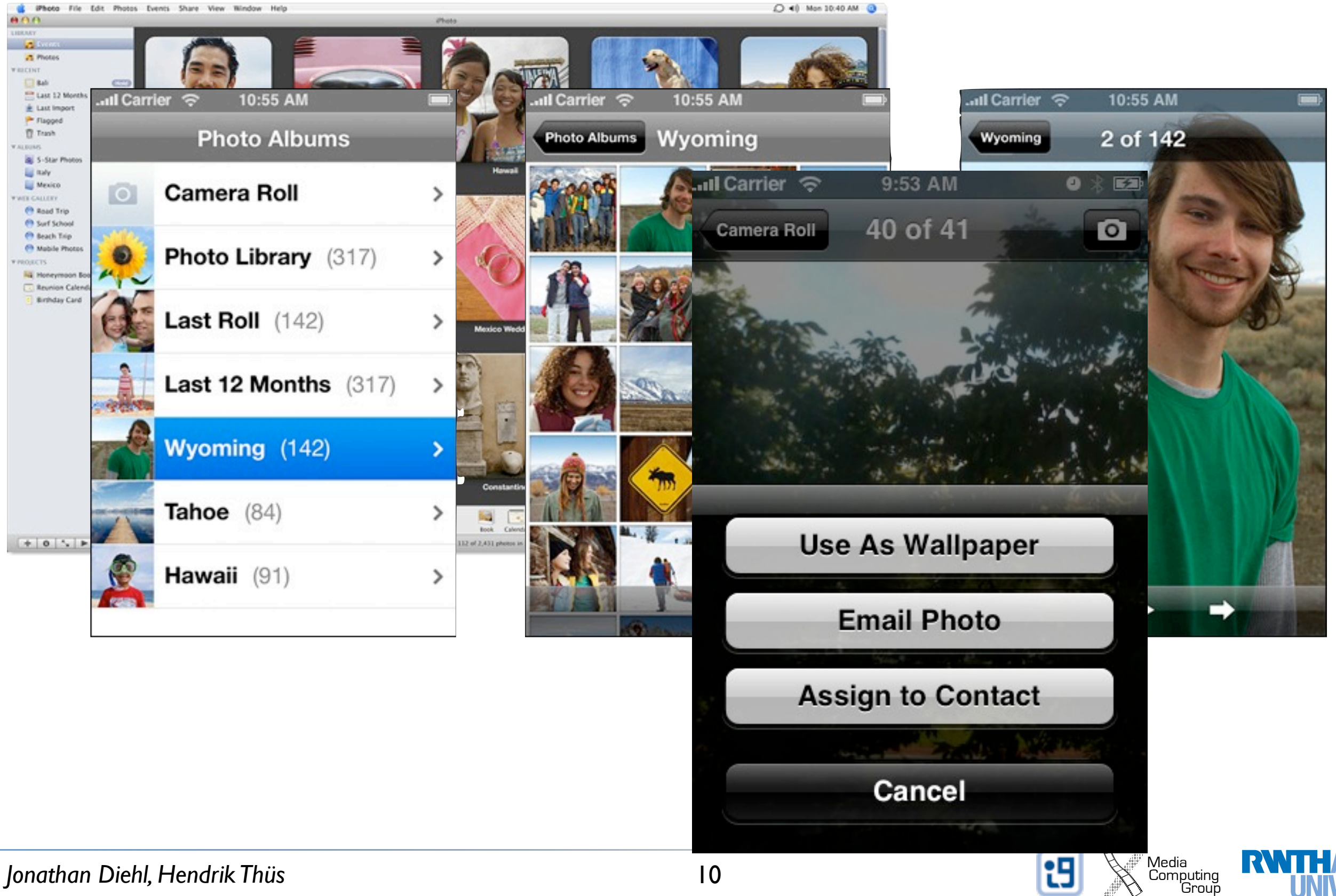

Starting

- Apps should start quickly to provide a fluid user experience
- Show a launch image that closely resembles the first screen of your app
- Restore the state of last run
- By default, launch in portrait orientation.

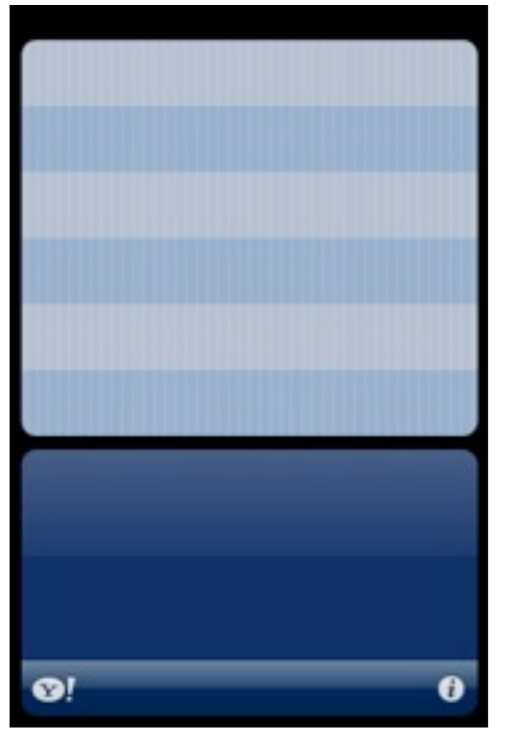

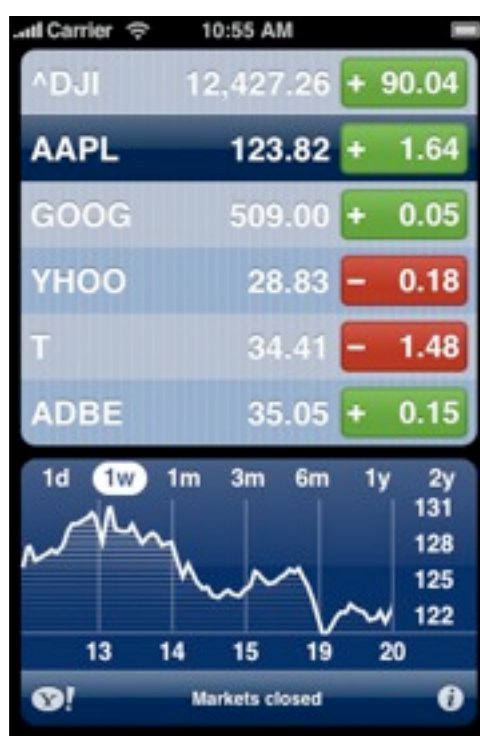

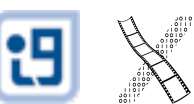

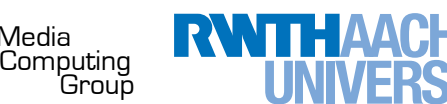

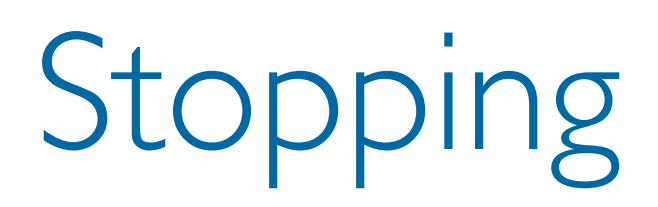

- No *Quit* button or menu item
- Be prepared to quit at any time
- Program flow interrupted by external events

12

- Incoming phone call
- Store state when stopping
- Application moved to background

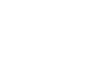

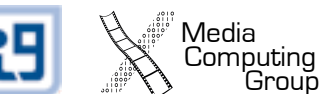

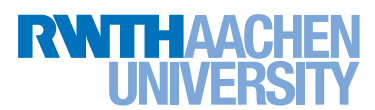

# Application Styles

#### Productivity Utility Immersive

Application Top level Detail level

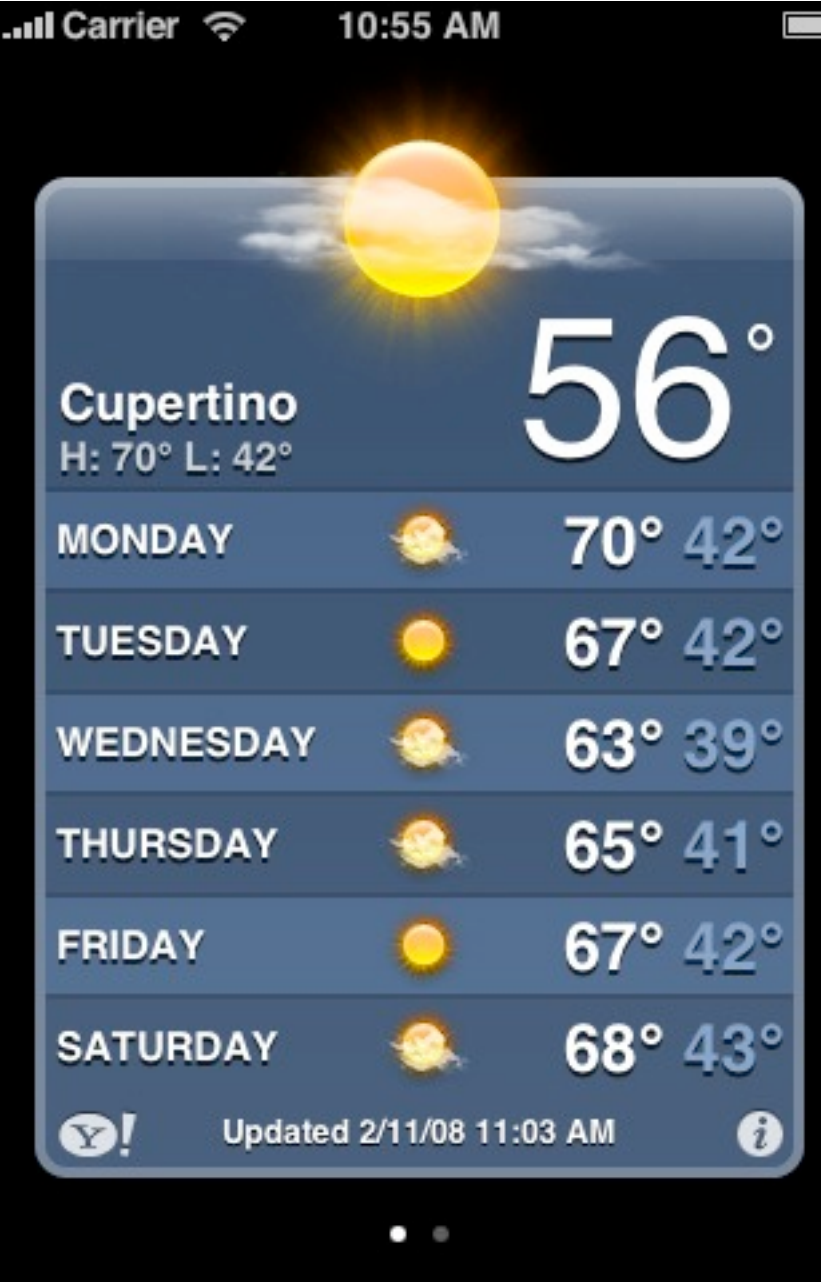

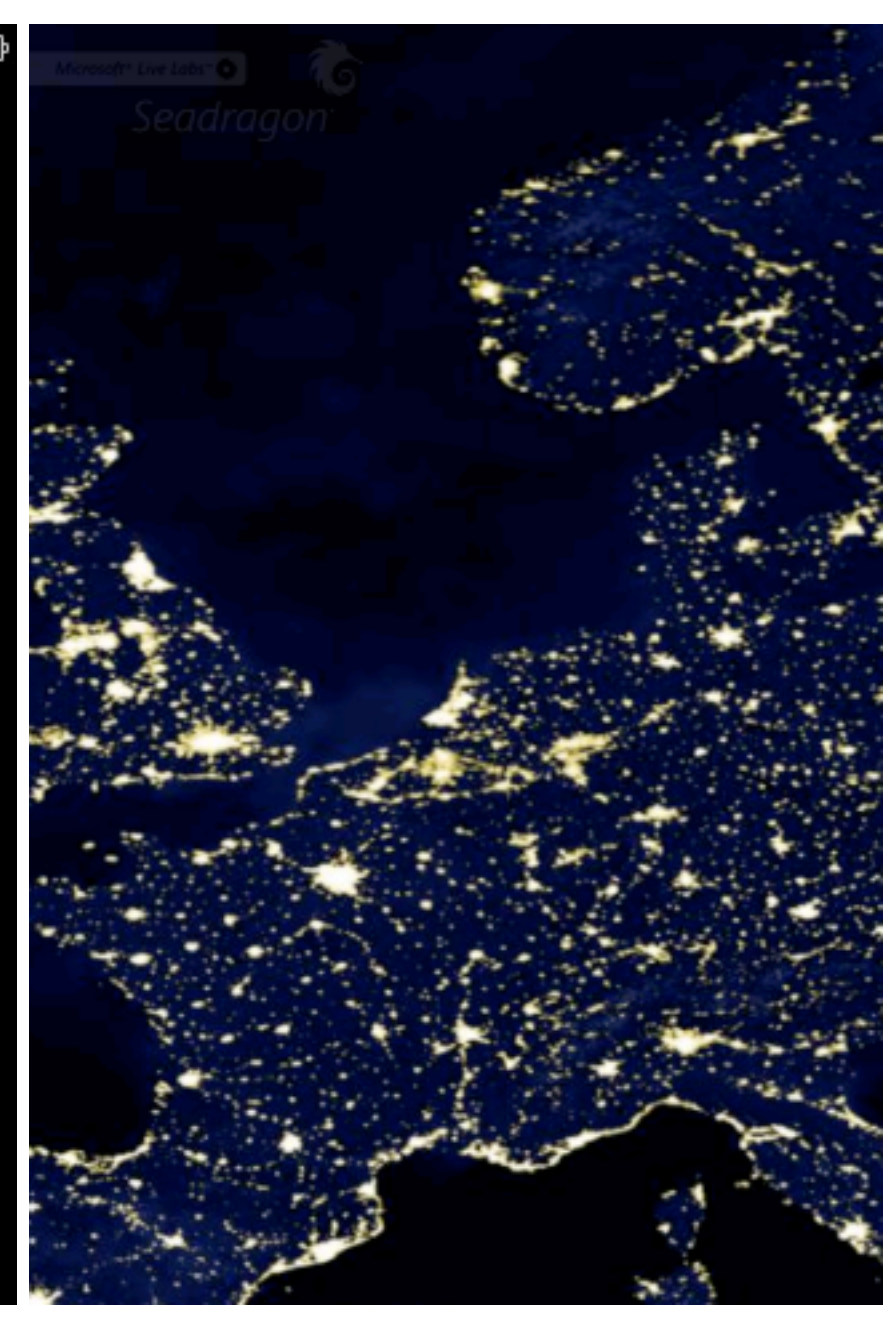

Photos Weather Seadragon

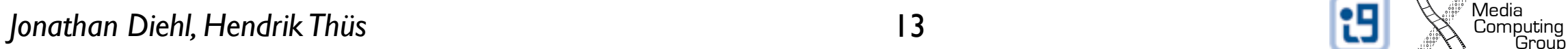

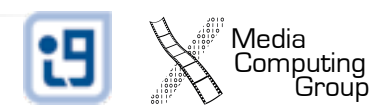

### Productivity Applications

- Organizing and managing detailed information
- Often organize data hierarchically
- Organizing the list, add or remove items
- Examples: Contacts, Photos

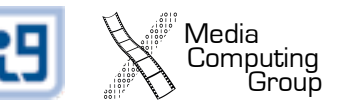

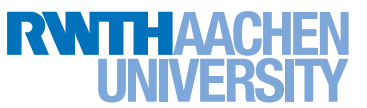

### Productivity Applications

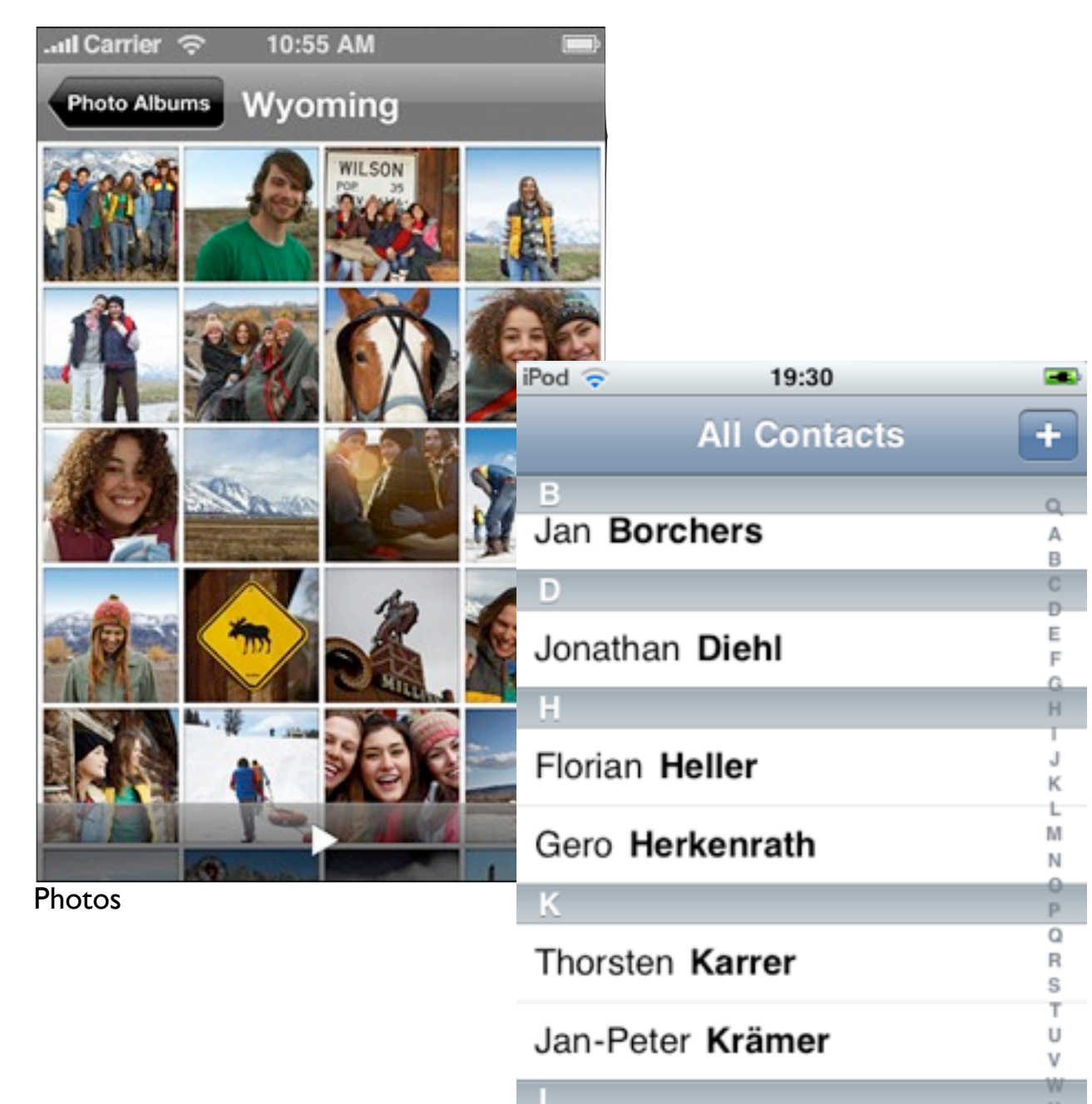

**Contacts** 

Leonhardt Lichtschlag

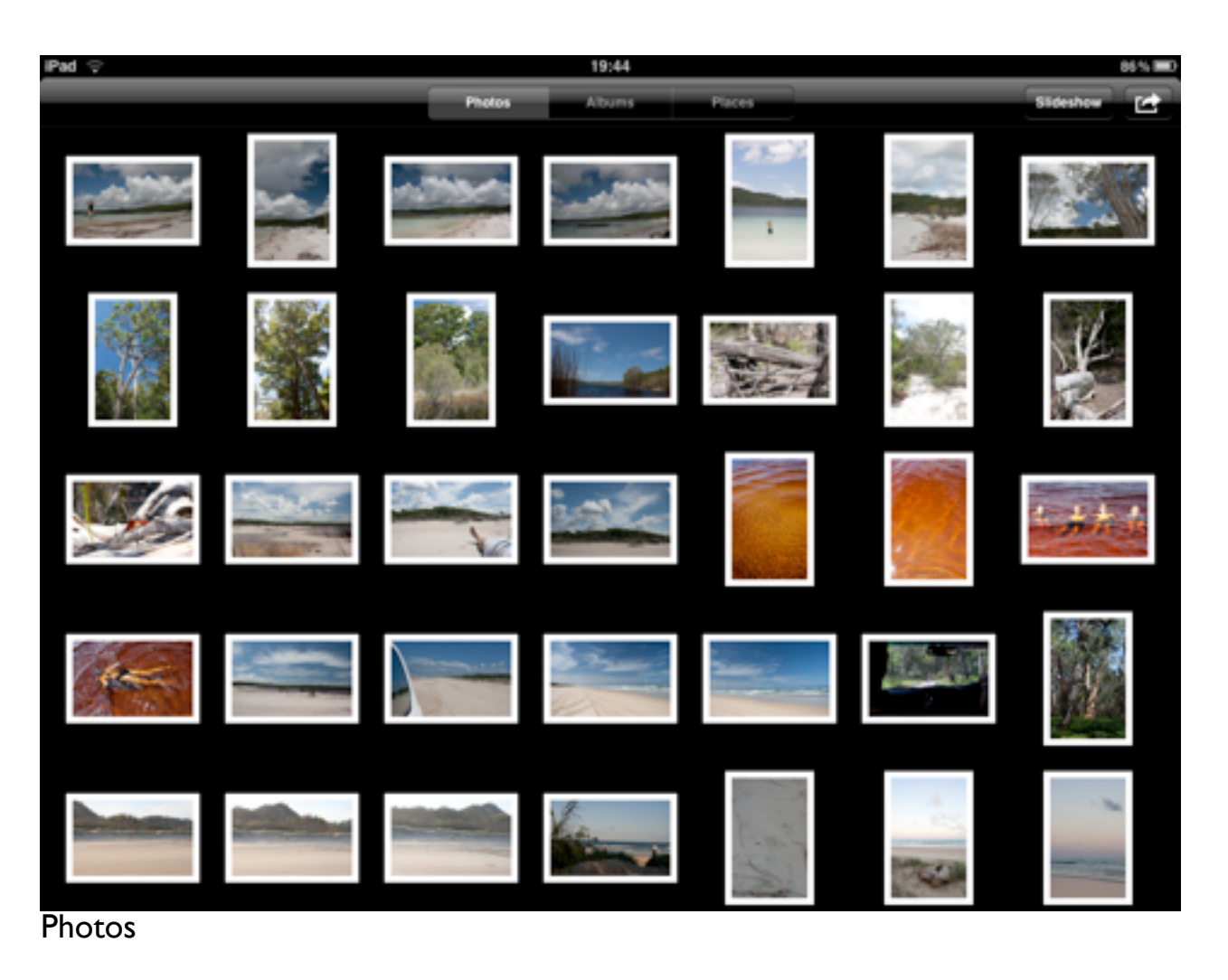

Media<br>Computing<br>Group

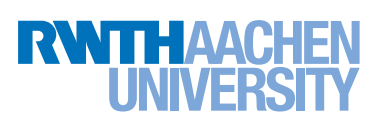

Υ

z  $\ddagger$ 

# Utility Applications

Media<br>Computing<br>Group

- Simple task, minimum user input
- Customized, visually attractive UI that enhances the displayed information
- Data is organized in flattened list of items
- Examples: Weather, Stocks

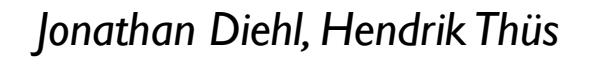

### Utility Applications

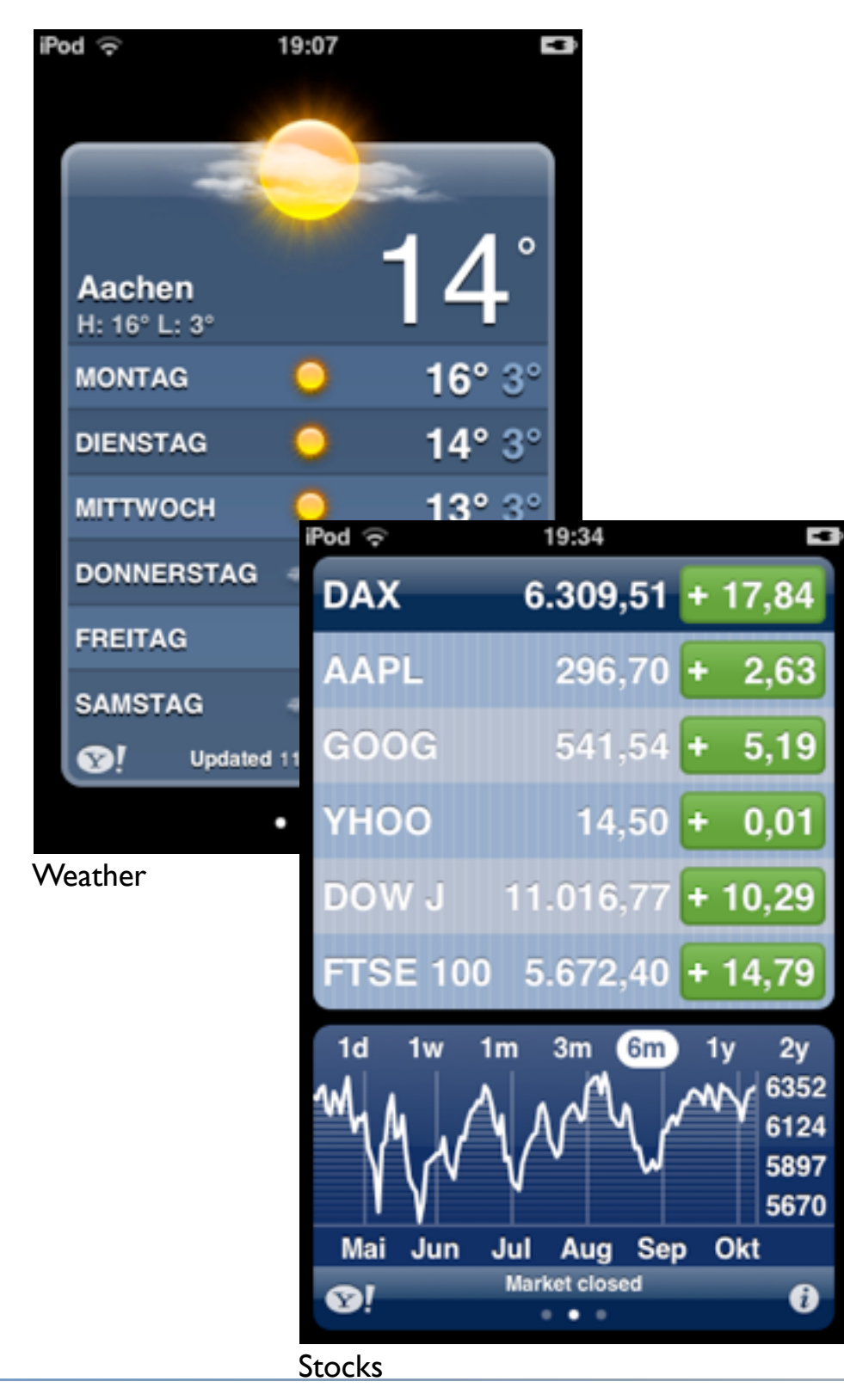

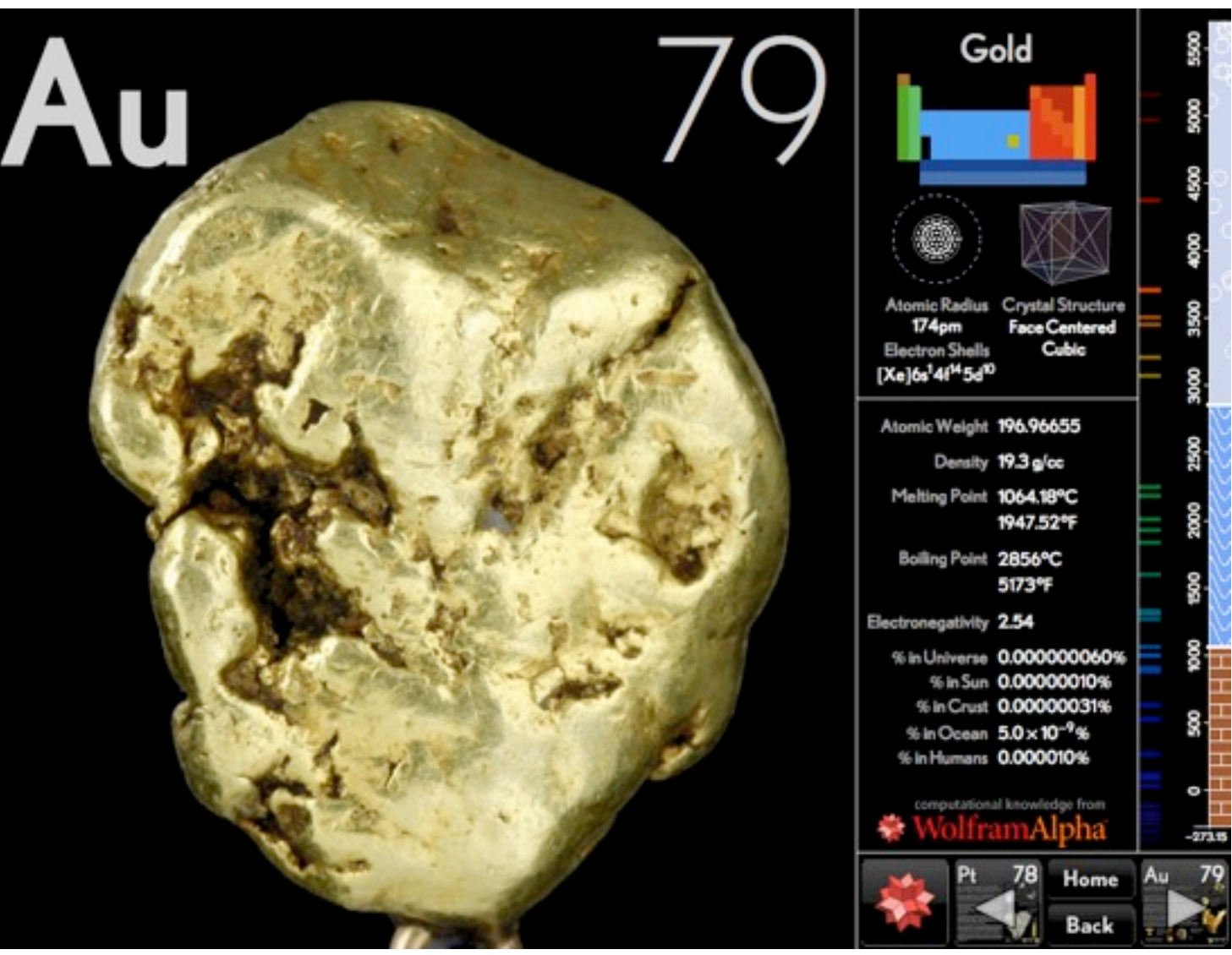

Elements

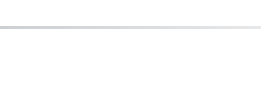

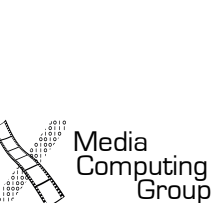

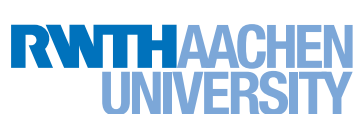

*Jonathan Diehl, Hendrik Thüs* Media **Jonathan Diehl, Hendrik Thüs** Media **Media** 17

### Immersive Applications

- Full-screen, visually rich UI
- Focussed on content and user experience
- Tends to hide much of the device's user interface
- Custom navigational methods
- Examples: Living Earth, Carpenter

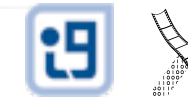

Computing<br>Group

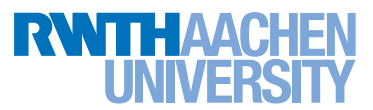

# Immersive Applications

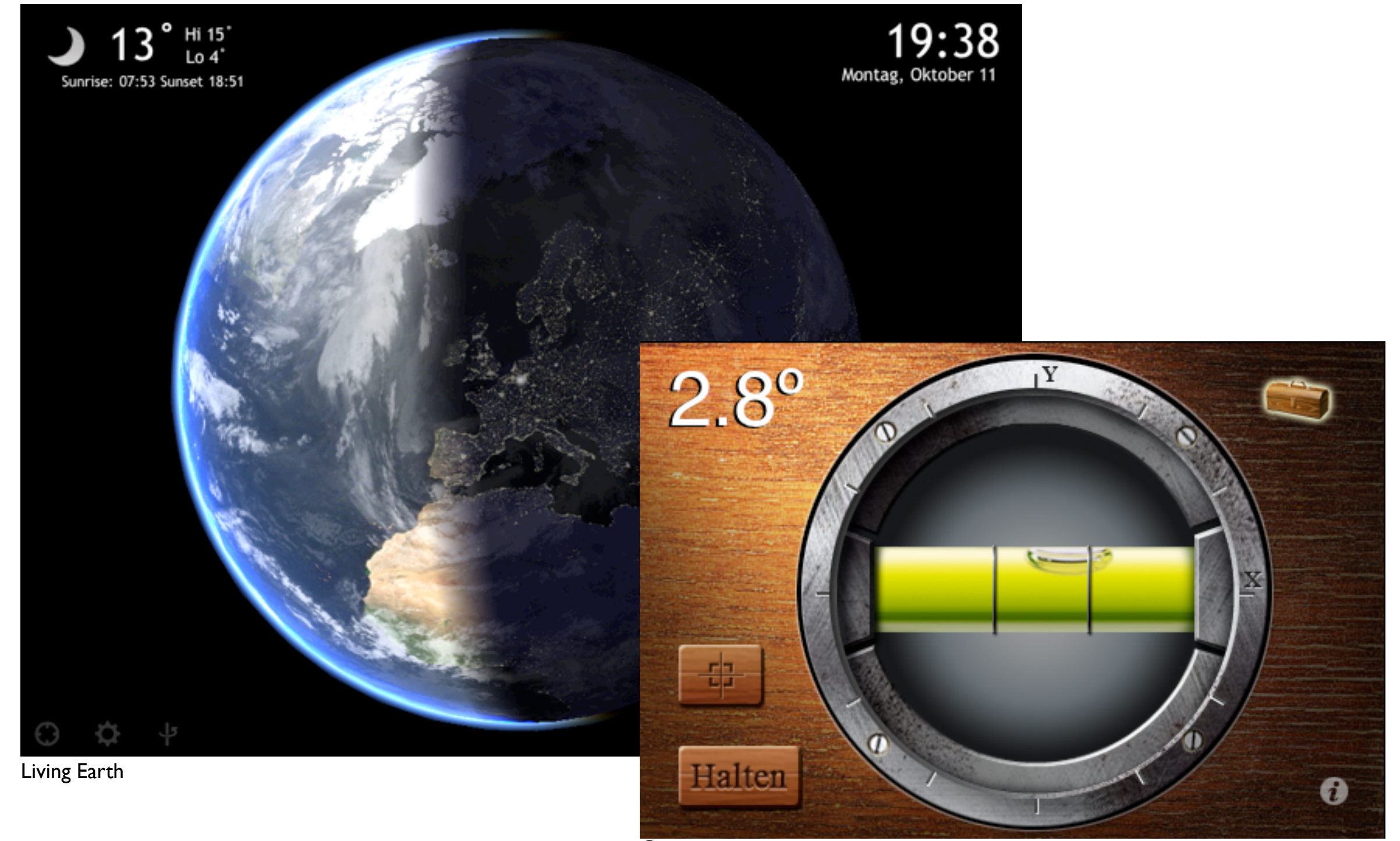

**Carpenter** 

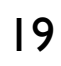

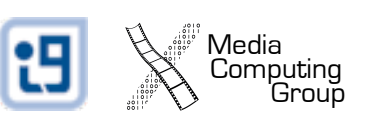

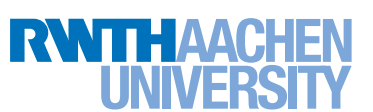

#### iOS SDK Overview

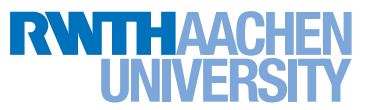

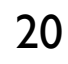

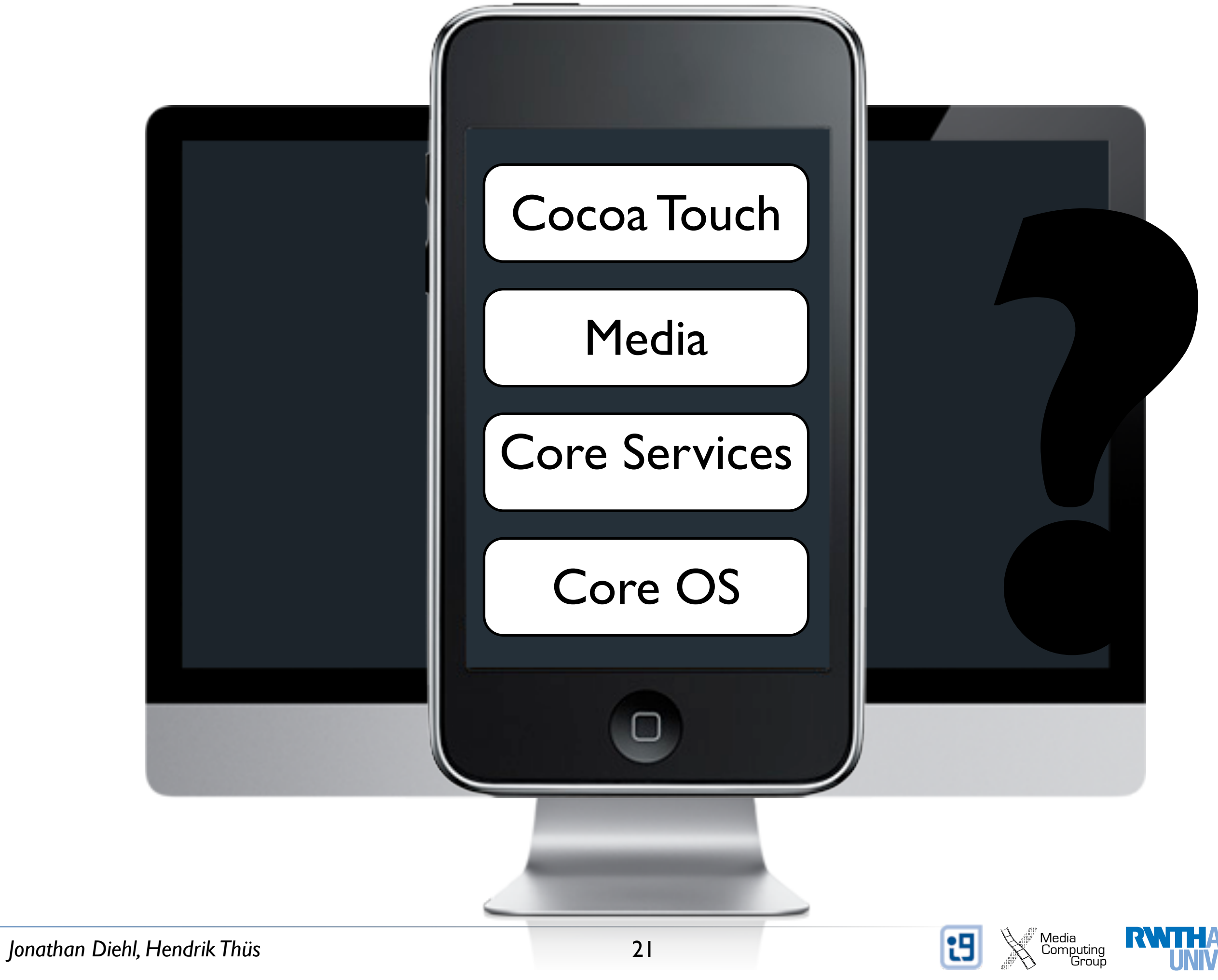

#### Cocoa Touch Architecture

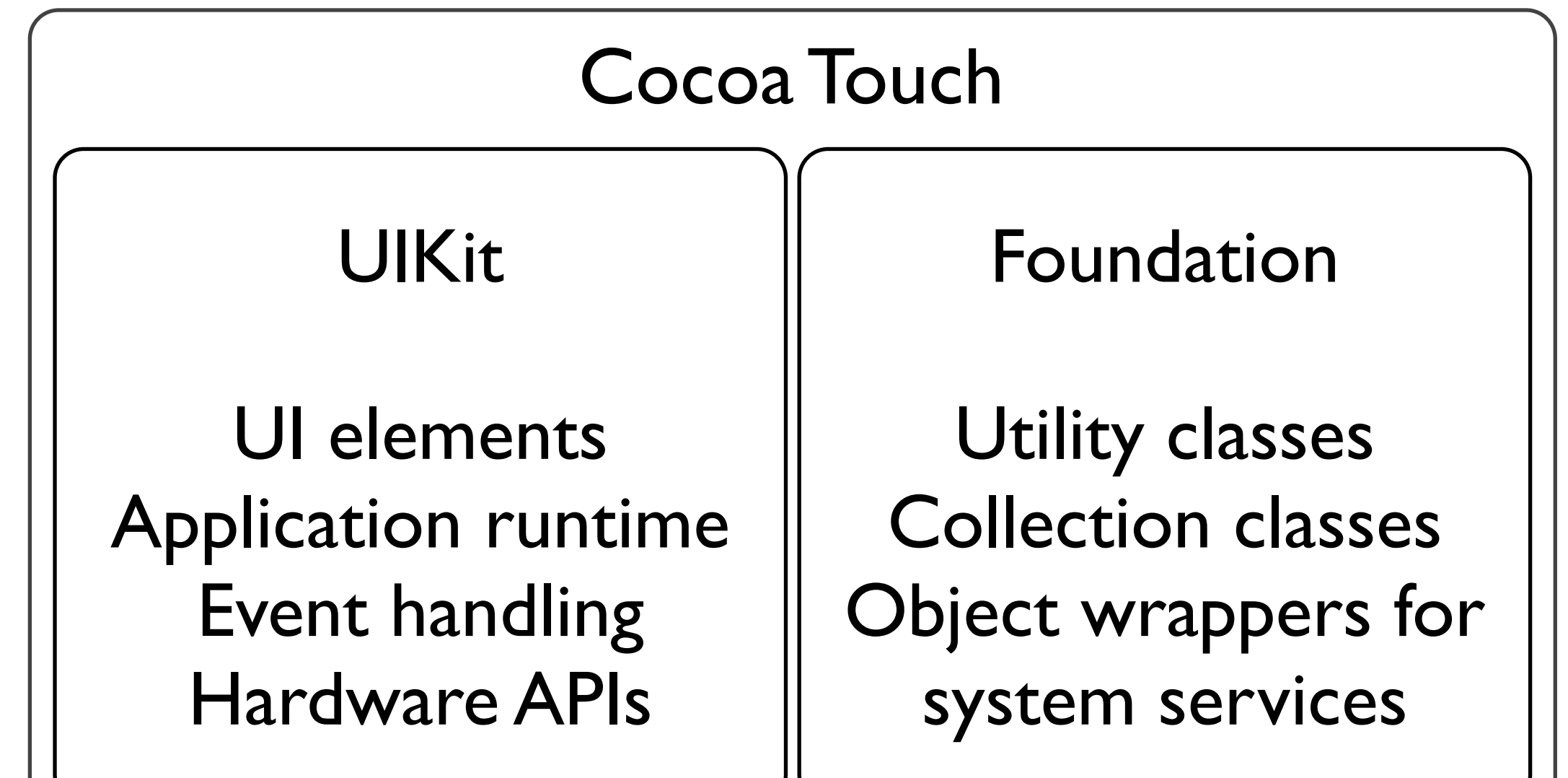

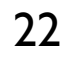

<sup>:</sup><br>Computing<br>Group

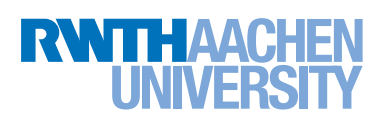

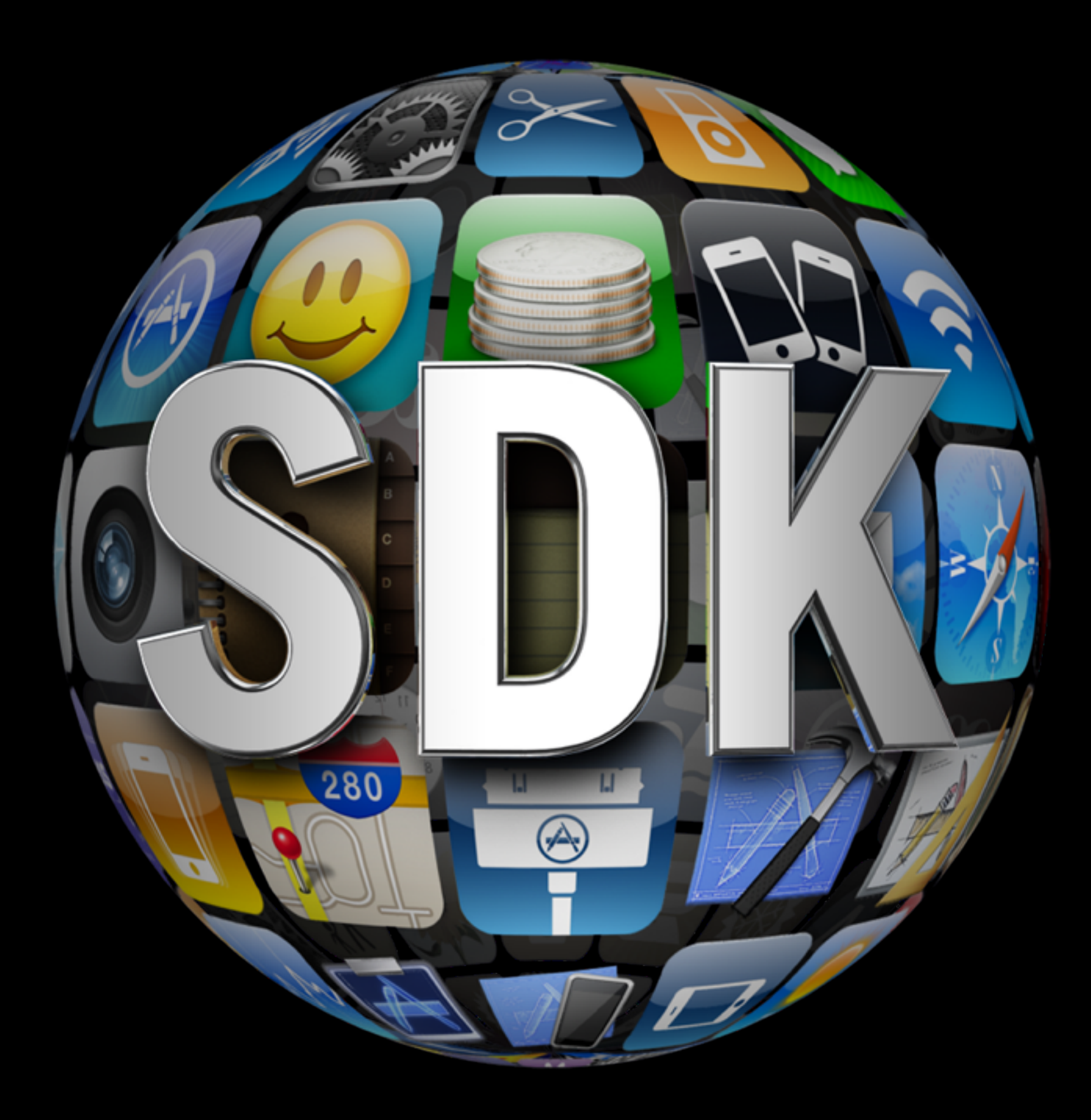

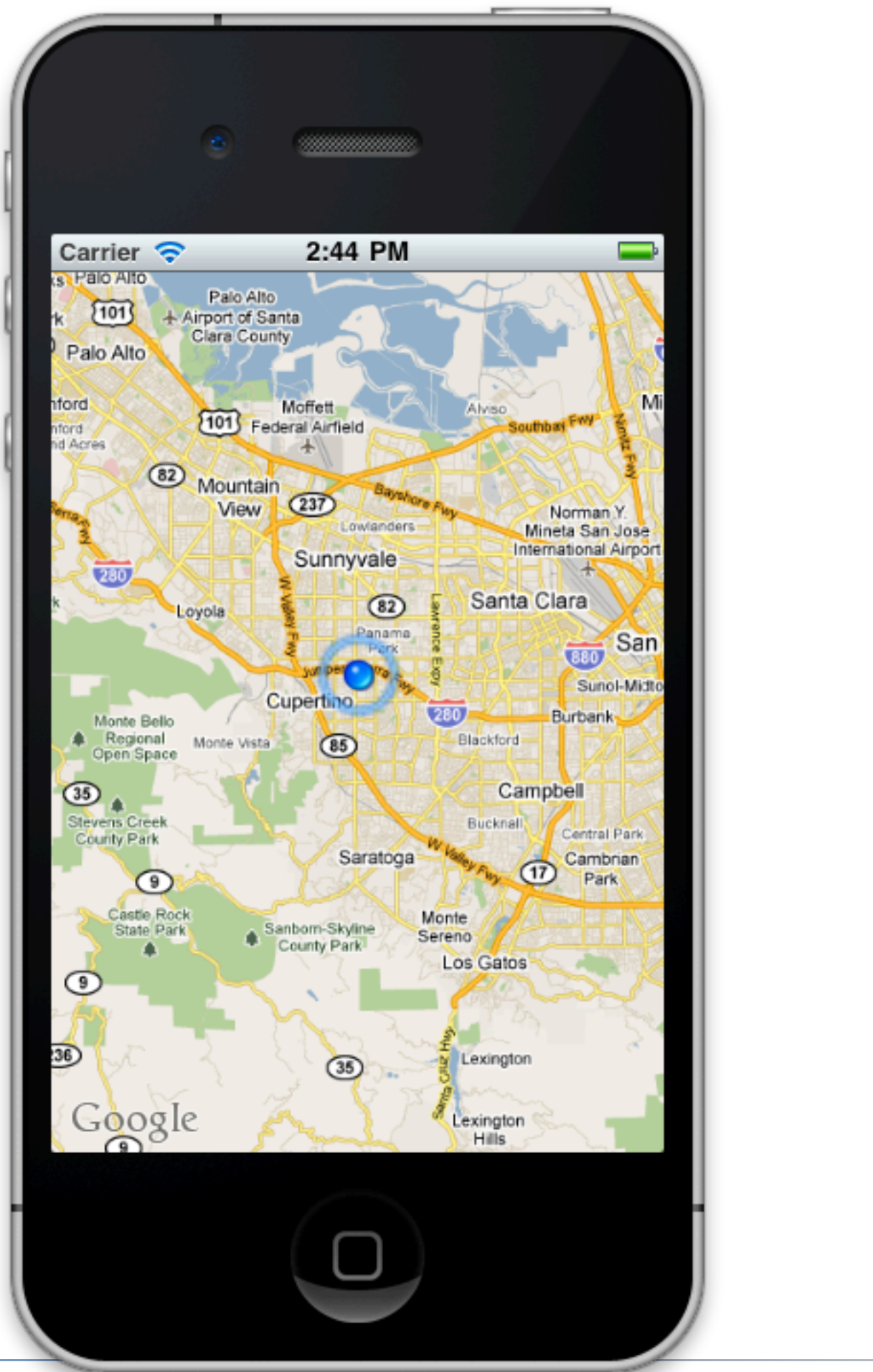

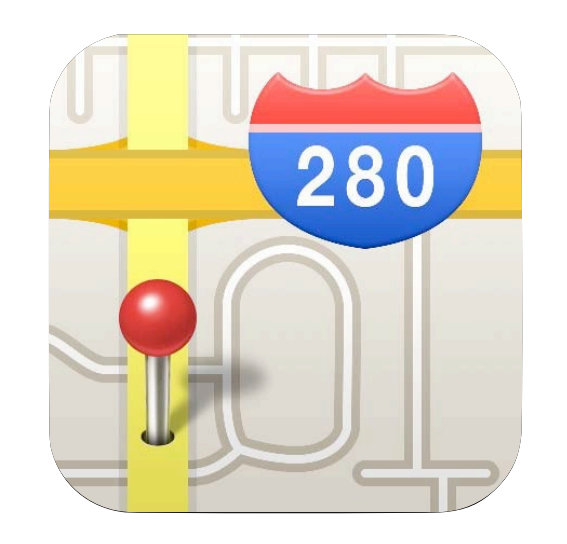

#### MapKit

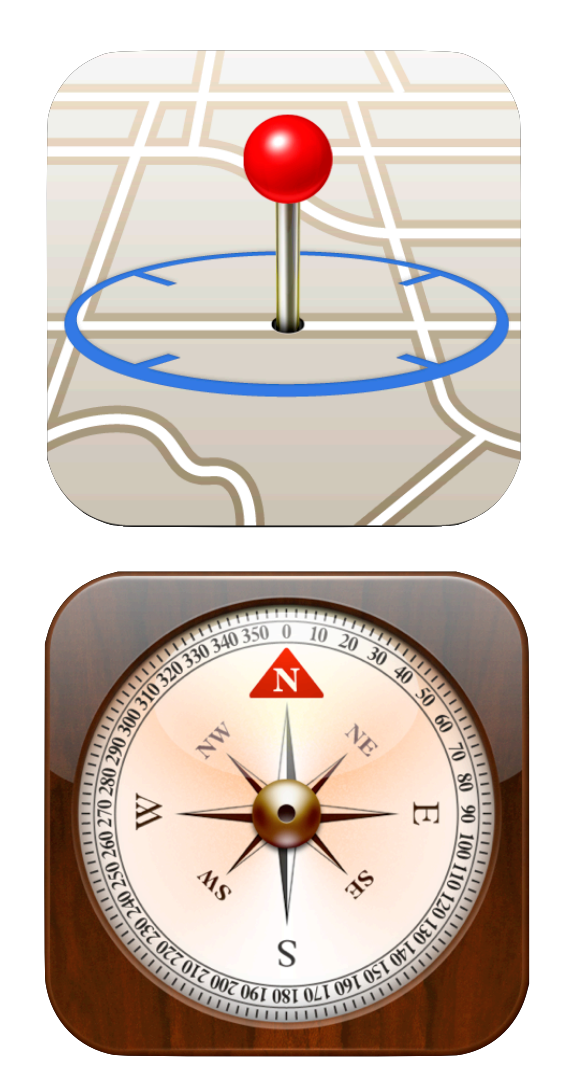

#### Core Location

<sup>'</sup> Media<br>Computing<br>Group

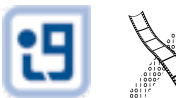

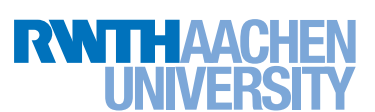

*Jonathan Diehl, Hendrik Thüs* Media Media Media 24 and 24

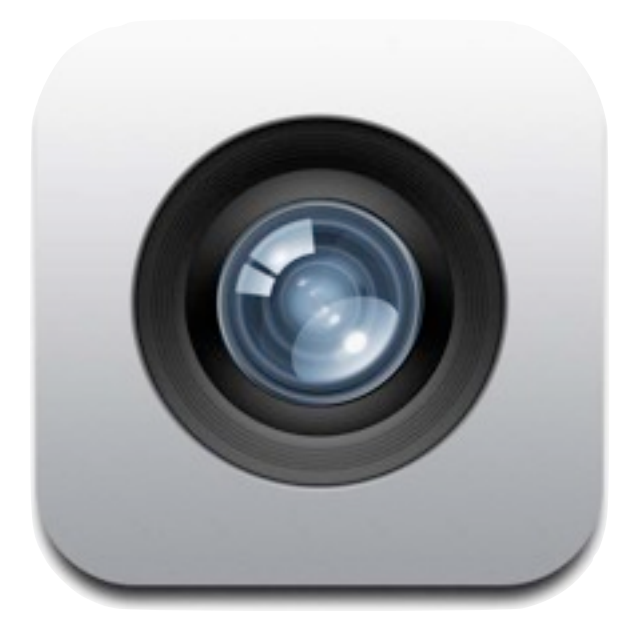

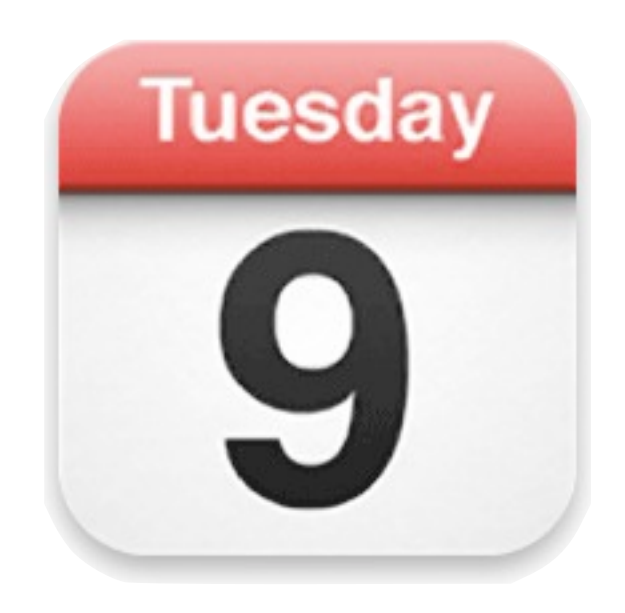

Calendar

Camera

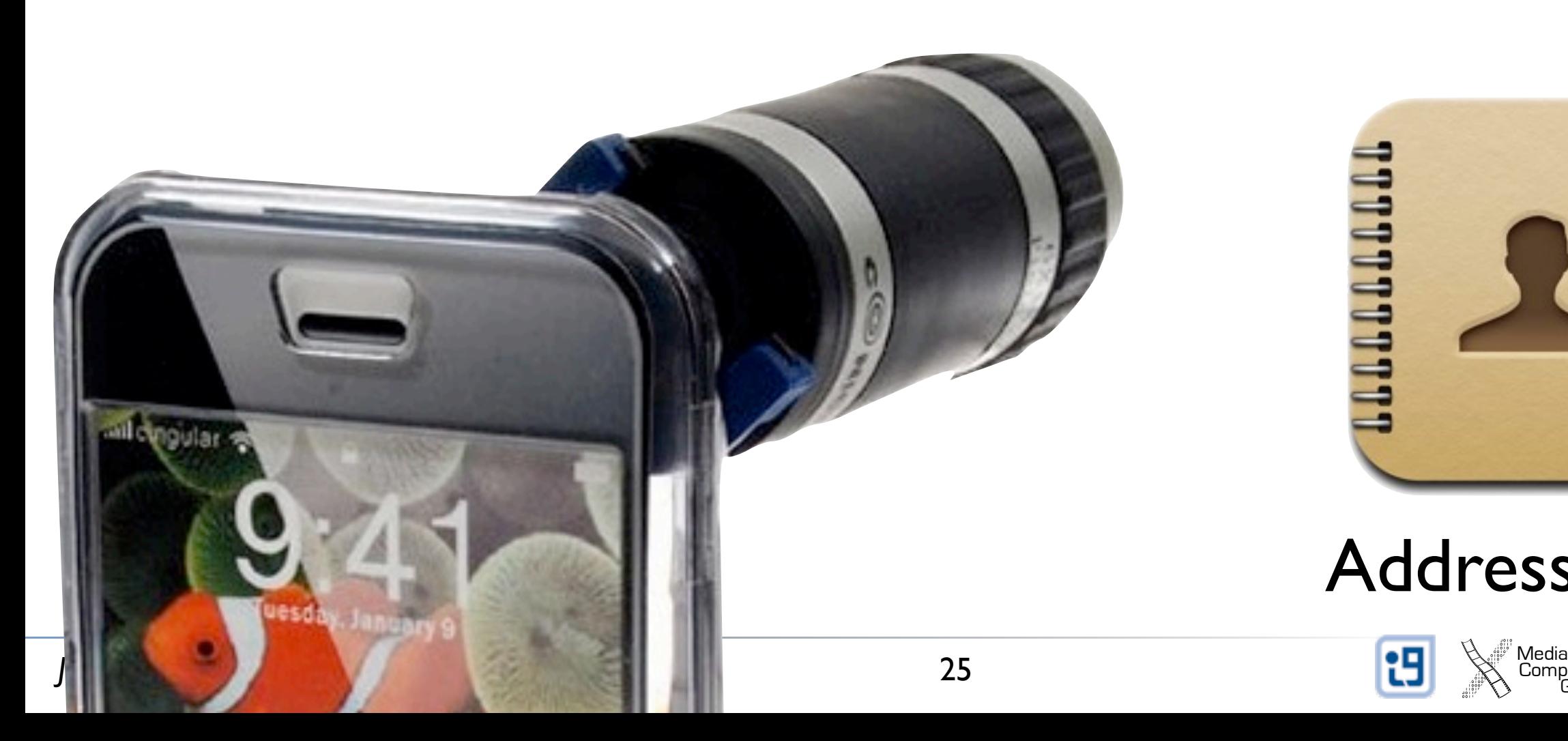

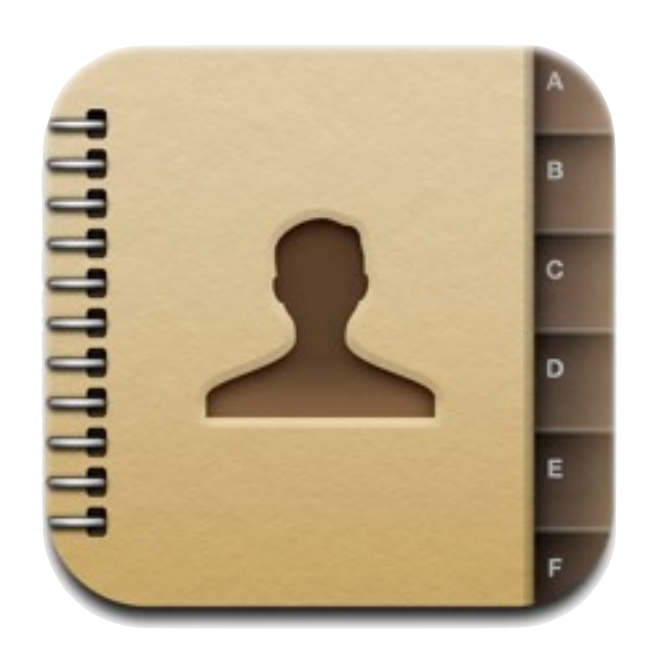

#### Address Book

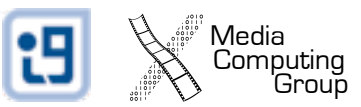

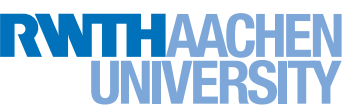

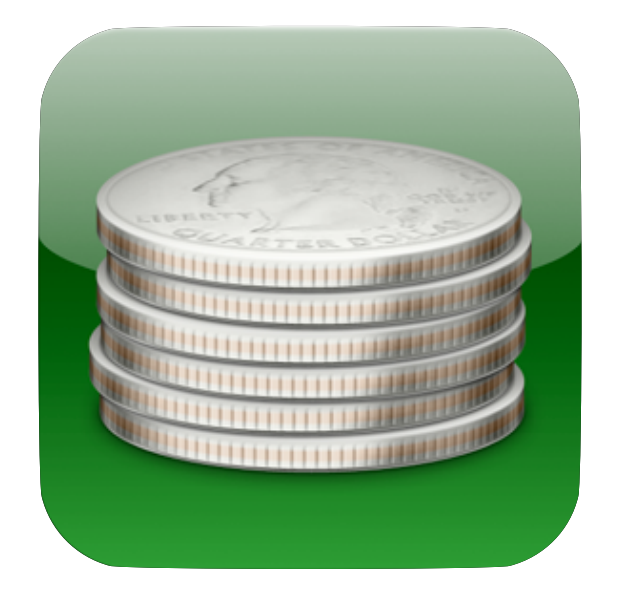

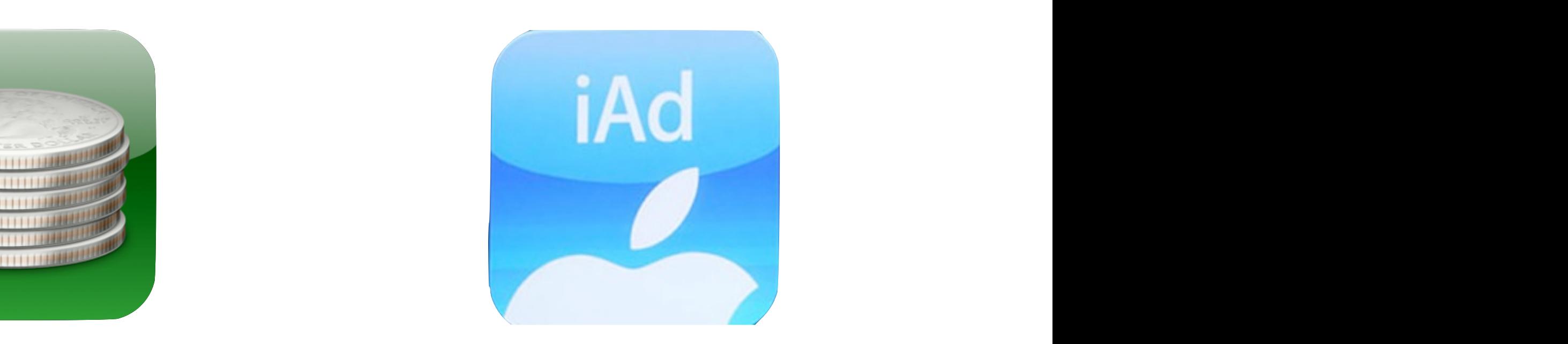

#### StoreKit iAd

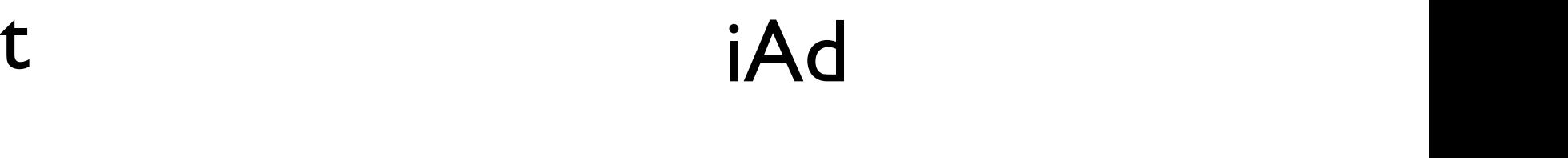

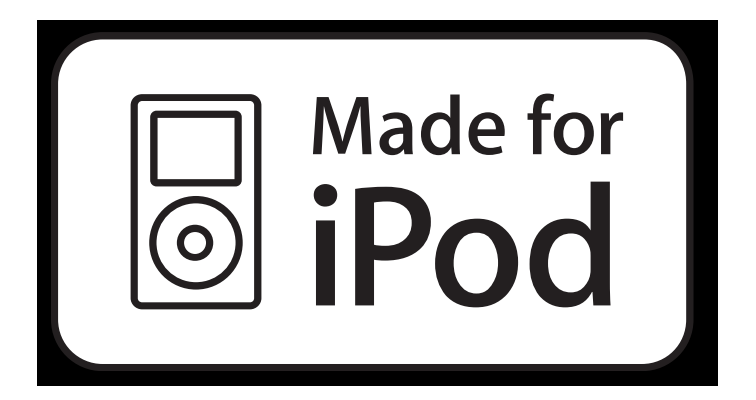

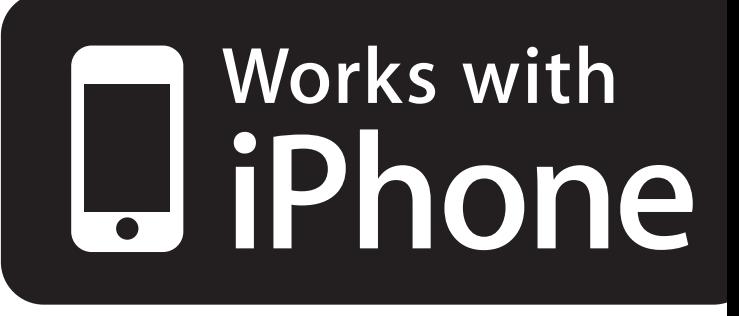

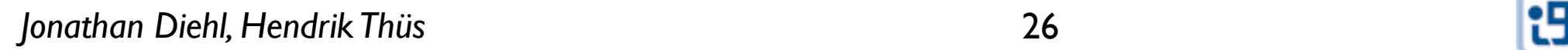

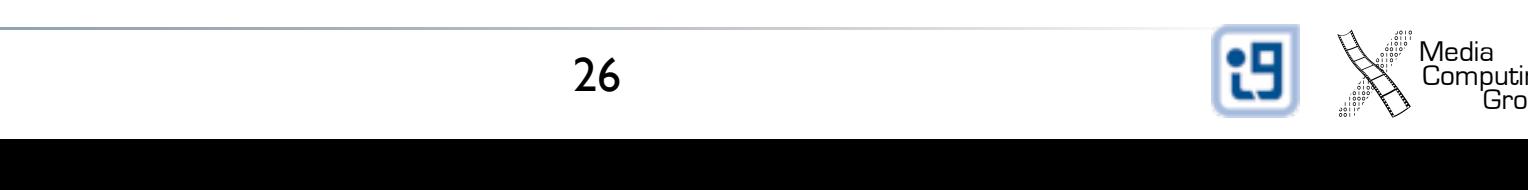

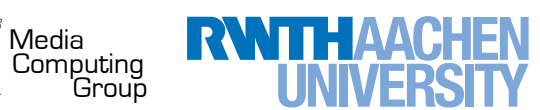

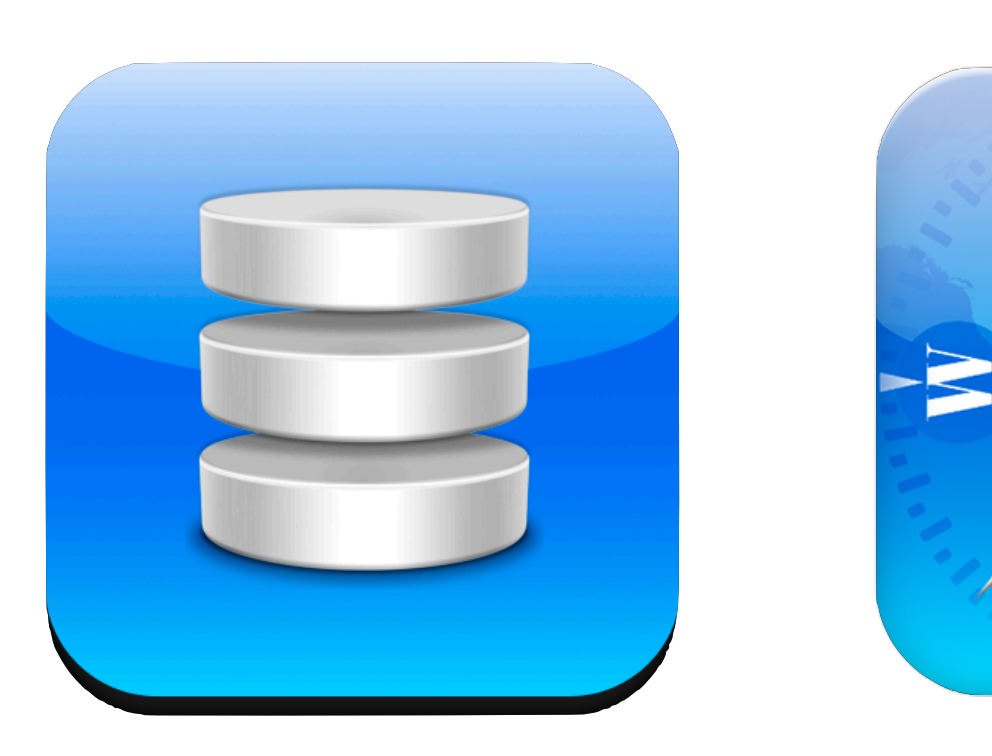

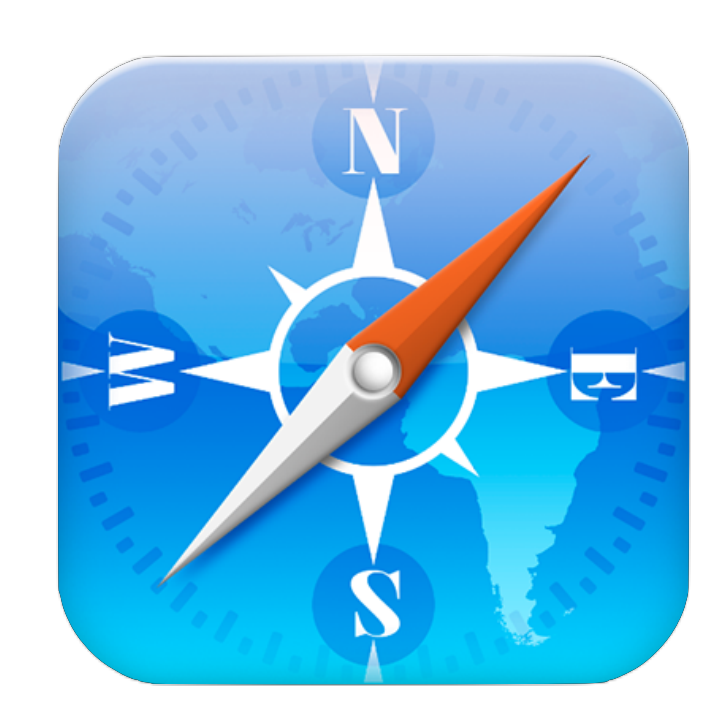

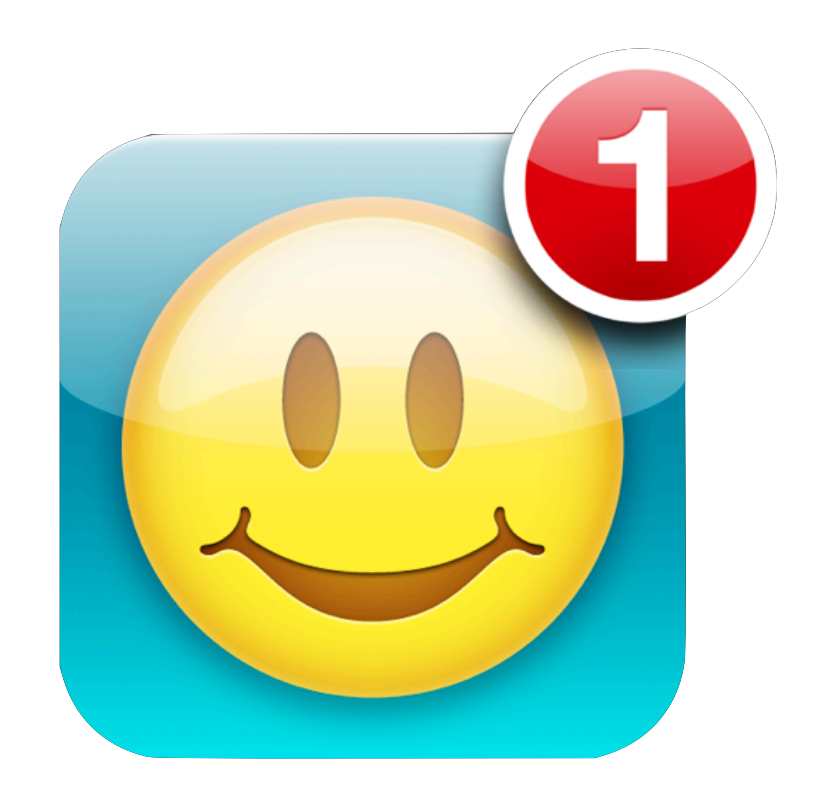

#### Core Data **WebKit** Push Not

#### Push Notifications

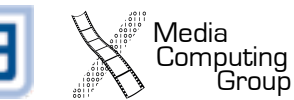

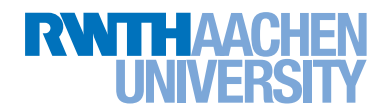

Touch

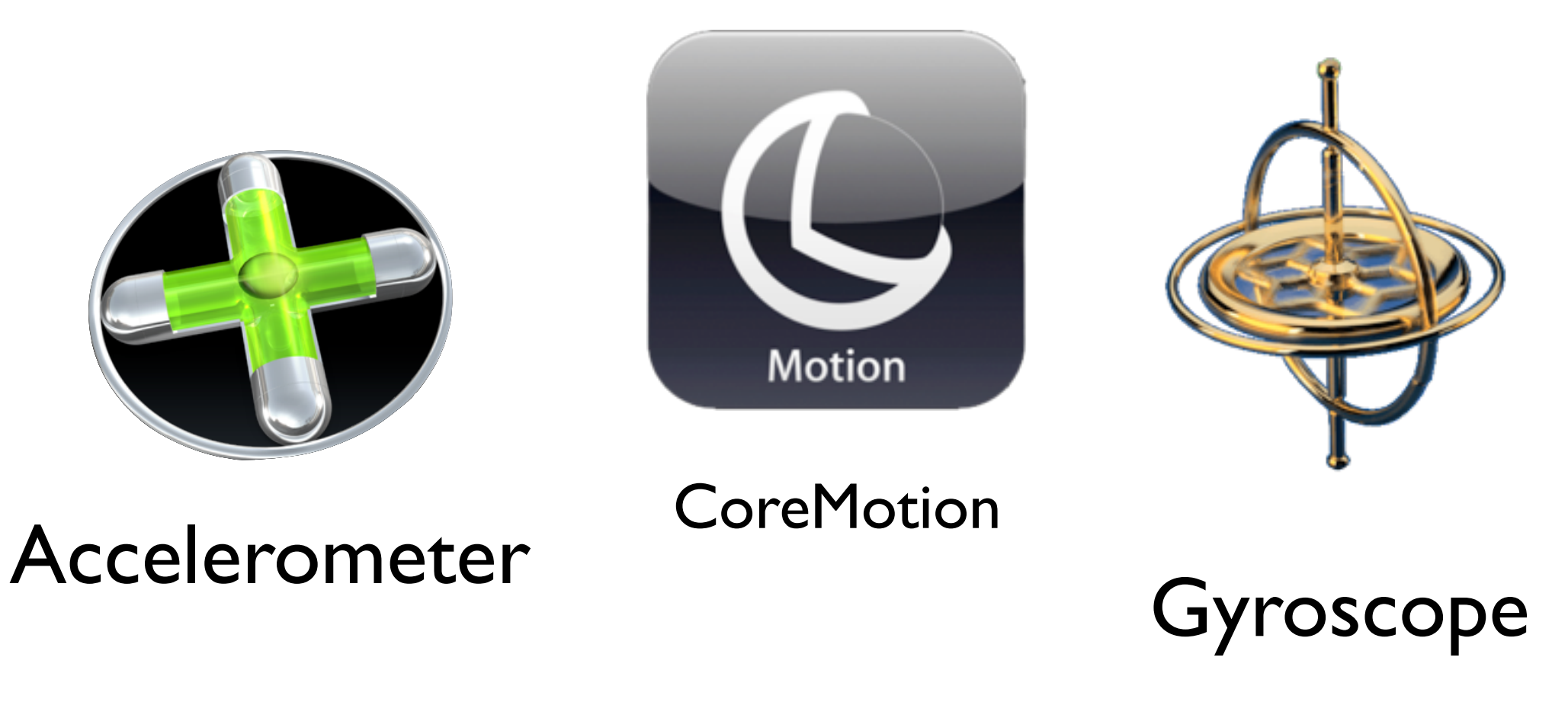

![](_page_27_Picture_5.jpeg)

![](_page_27_Picture_6.jpeg)

![](_page_28_Picture_0.jpeg)

#### Graphics

![](_page_28_Picture_2.jpeg)

![](_page_28_Picture_3.jpeg)

![](_page_29_Picture_0.jpeg)

**GameKit** 

![](_page_29_Picture_2.jpeg)

Bonjour

![](_page_29_Picture_4.jpeg)

**GameCenter** 

![](_page_29_Picture_7.jpeg)

![](_page_29_Picture_8.jpeg)

![](_page_29_Picture_9.jpeg)

![](_page_30_Picture_0.jpeg)

![](_page_30_Picture_1.jpeg)

#### **Core Audio** Core Audio

![](_page_30_Picture_3.jpeg)

![](_page_30_Picture_4.jpeg)

![](_page_30_Picture_5.jpeg)

![](_page_31_Picture_0.jpeg)

![](_page_31_Picture_2.jpeg)

![](_page_31_Picture_3.jpeg)

<sup>'</sup> Media<br>Computing<br>Group

![](_page_31_Picture_4.jpeg)

![](_page_32_Picture_0.jpeg)

![](_page_33_Picture_0.jpeg)